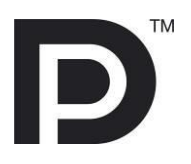

# **DisplayPort™ CTS Tools for UCD-400**

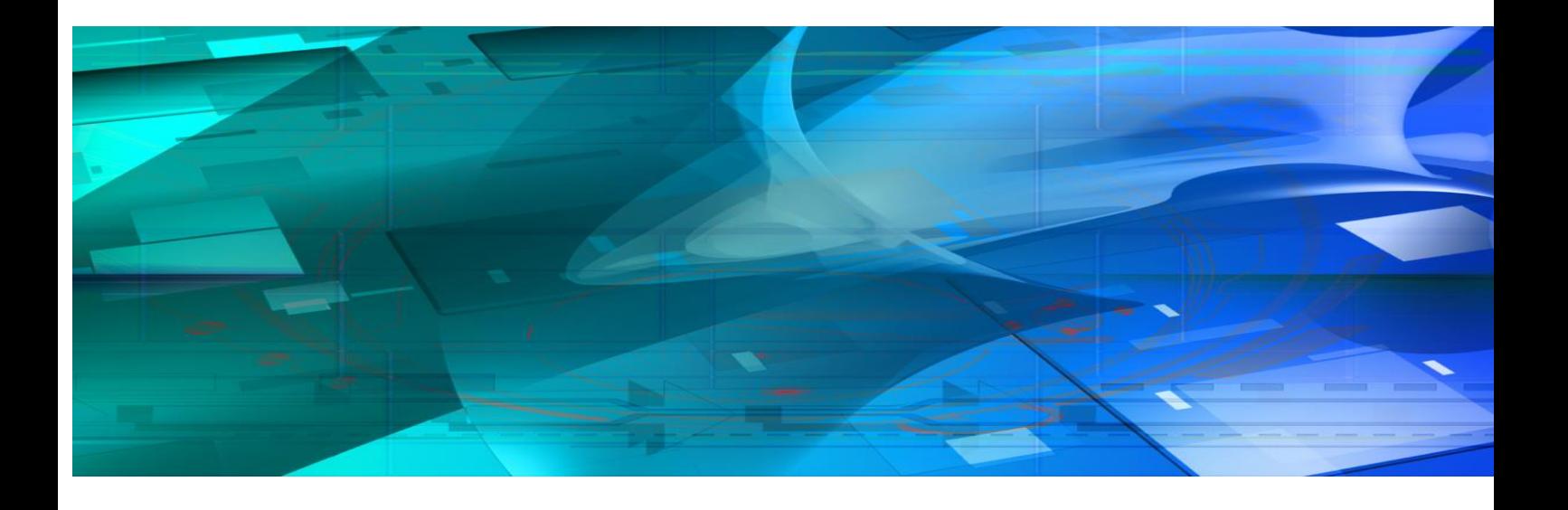

# **Guide to Product Options**

*III* UNIGRAF

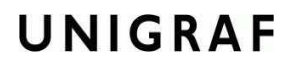

### <span id="page-1-0"></span>**Copyright**

This manual Copyright © Unigraf Oy. All rights reserved

Reproduction of this manual in whole or in part without written permission of Unigraf Oy is prohibited.

#### <span id="page-1-1"></span>**Notice**

The information given in this manual is verified in the correctness on the date of issue. The authors reserve the rights to make any changes to this product and to revise the information about the products contained in this manual without an obligation to notify any persons about such revisions or changes.

#### <span id="page-1-2"></span>**Edition**

DP CTS Tool Options for UCD-400, rev 13 Date: 30 January 2020

#### <span id="page-1-3"></span>Company information

Unigraf Oy Piispantilankuja 4, FI-02240 ESPOO, Finland info@unigraf.fi [https://www.unigraf.fi](https://www.unigraf.fi/) [http://www.unigraf-china.cn](http://www.unigraf-china.cn/)

**UNIGRAF** DP CTS Tool Options for UCD-400

### **Table of Contents**

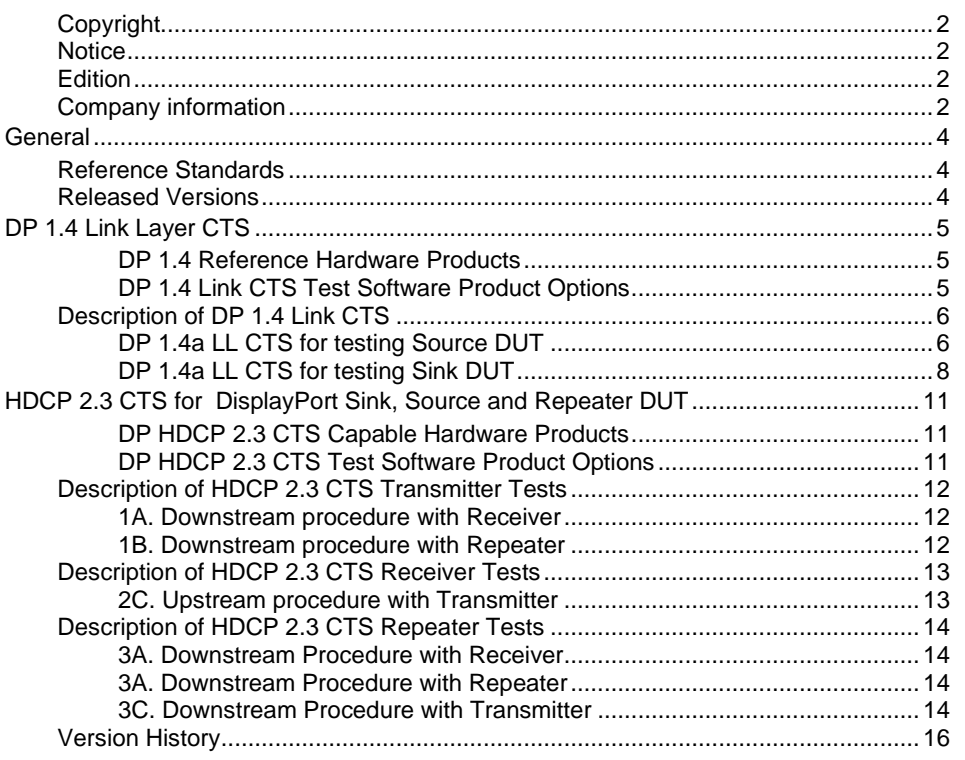

## <span id="page-3-0"></span>**GENERAL**

### <span id="page-3-1"></span>Reference Standards

High-bandwidth Digital Content Protection, Revision 2.3 on DisplayPort, Compliance Test Specification, Revision 1.1, 4 March 2019

VESA DisplayPort v1.4a Link Layer Compliance Test Specification (Link CTS), Revision 1.0, June 12, 2019

VESA® DisplayPort® DSC Link Layer Compliance Test Specification, Version 1.4a, Revision 1.1, Draft 6, Nov 18, 2019

### <span id="page-3-2"></span>Released Versions

This document explains features found in the following versions of the software:

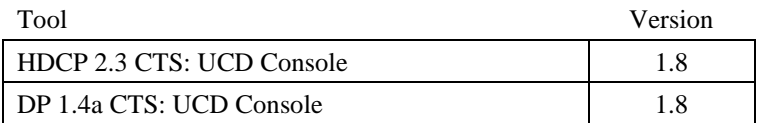

## <span id="page-4-0"></span>DP 1.4 LINK LAYER CTS

#### <span id="page-4-1"></span>DP 1.4 Reference Hardware Products

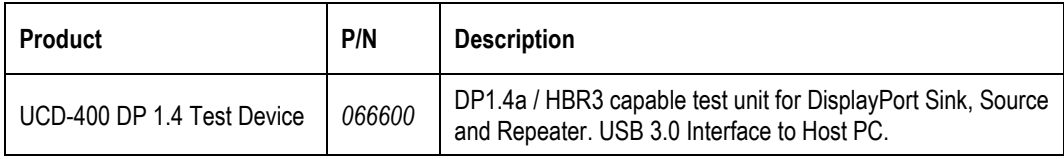

#### <span id="page-4-2"></span>DP 1.4 Link CTS Test Software Product Options

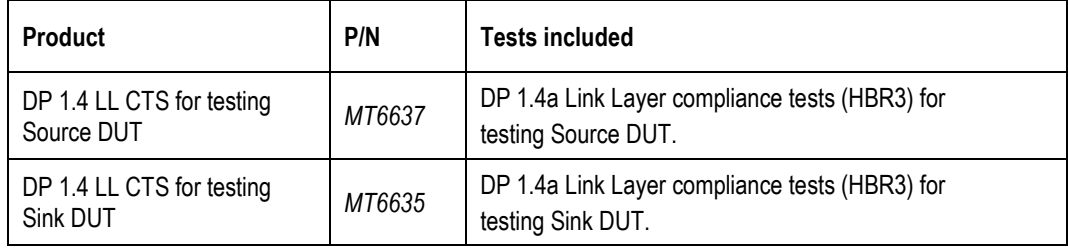

### <span id="page-5-0"></span>Description of DP 1.4 Link CTS

### <span id="page-5-1"></span>DP 1.4a LL CTS for testing Source DUT

#### AUX Reads after HPD Plug Event

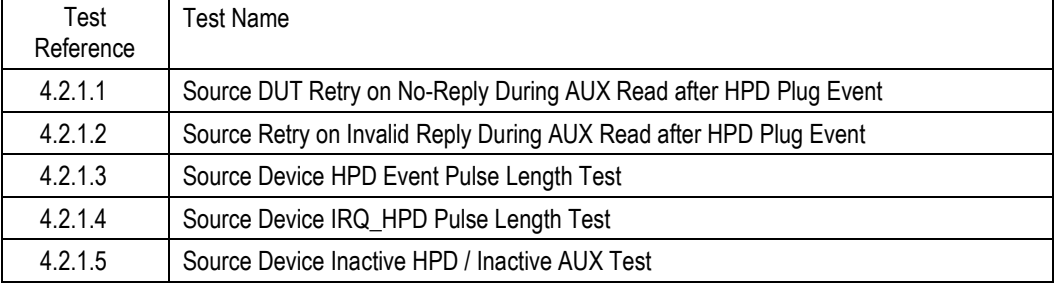

#### EDID and DPCD Reads

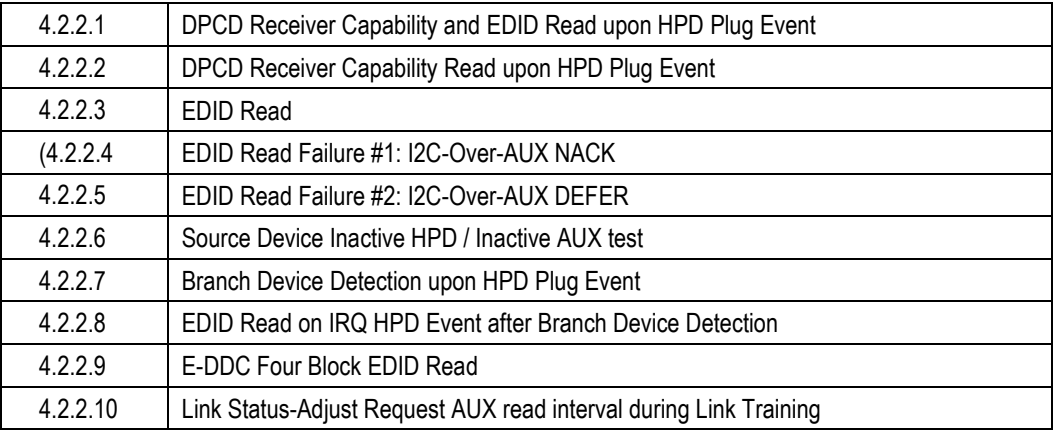

#### Link Training

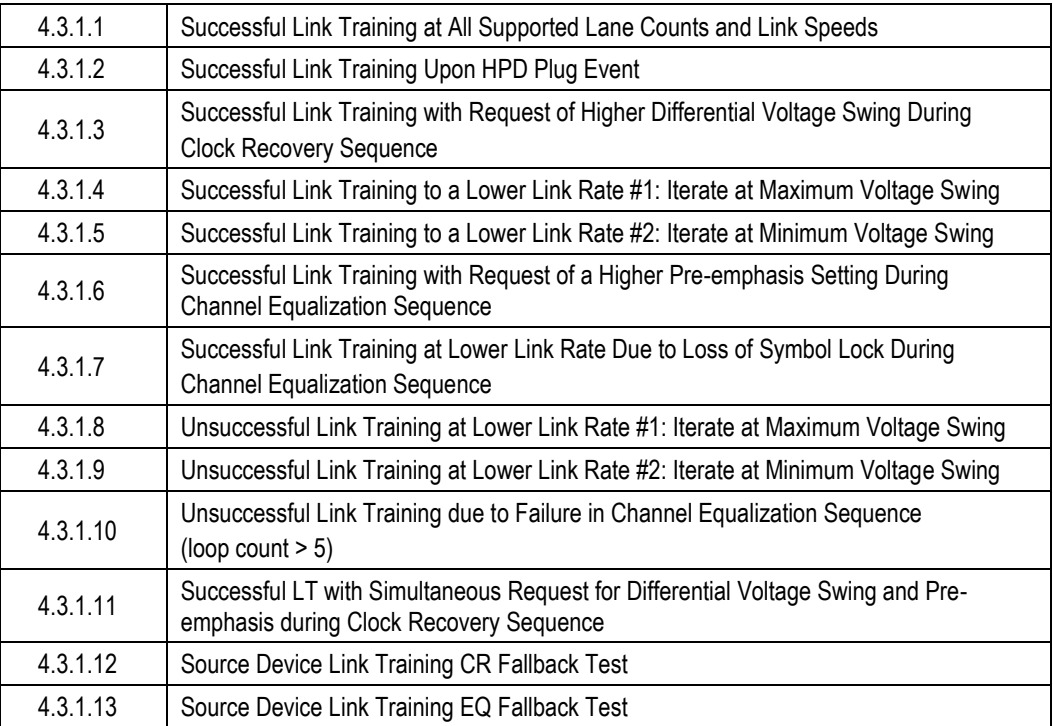

#### Link Maintenance

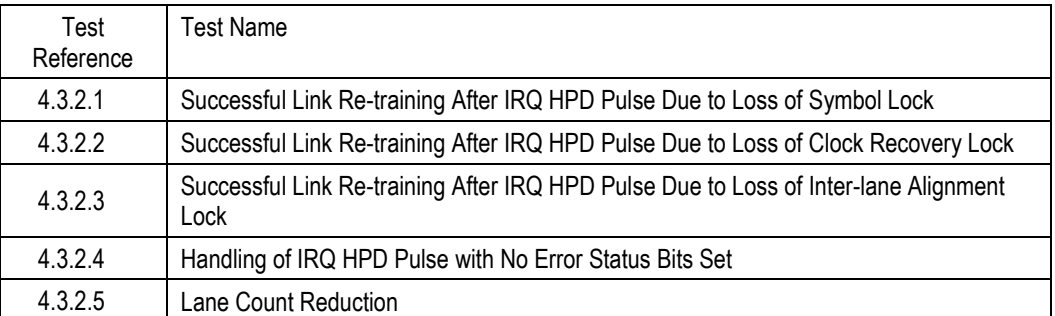

#### Video Time Stamp Generation

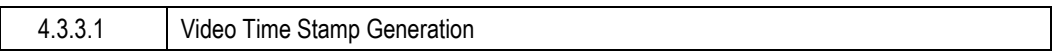

#### Main Stream Data Mapping

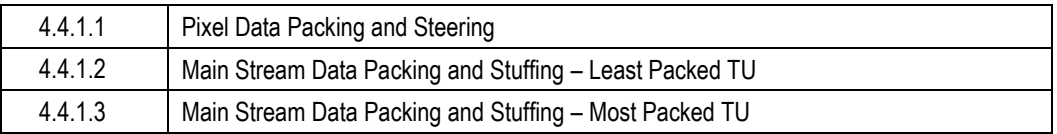

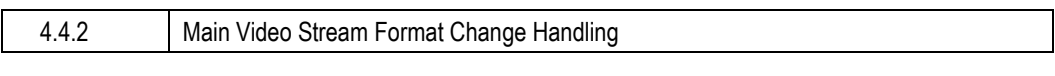

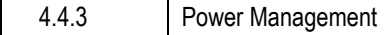

#### Audio Stream Transmission over Secondary Packets

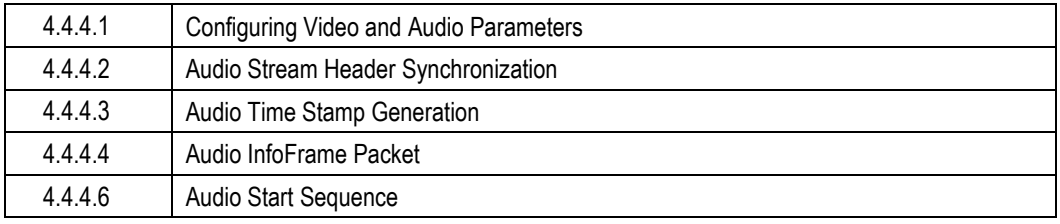

#### Source FEC Protocol

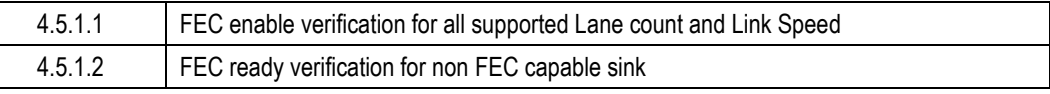

#### Source Device DSC Test Procedures

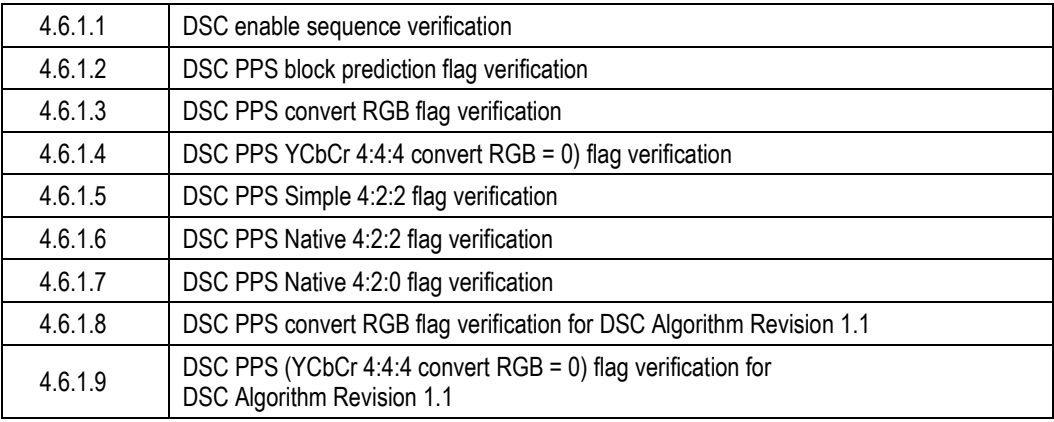

### <span id="page-7-0"></span>DP 1.4a LL CTS for testing Sink DUT

#### AUX Channel Protocol

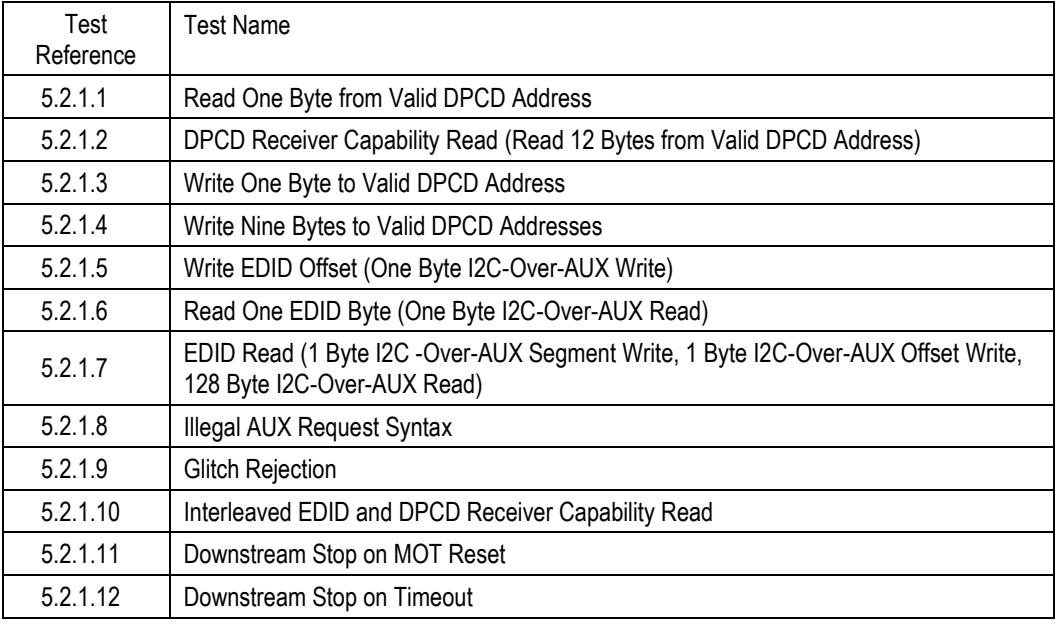

#### Sink Device DPCD Field Implementation Addendum

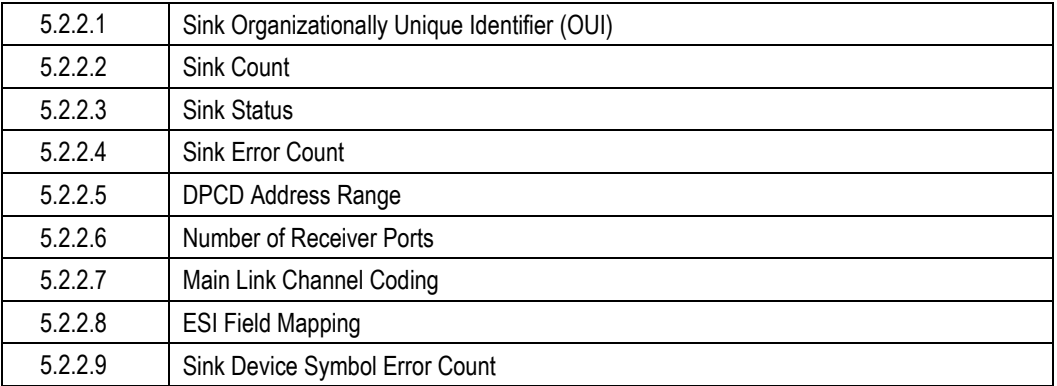

#### Link Training

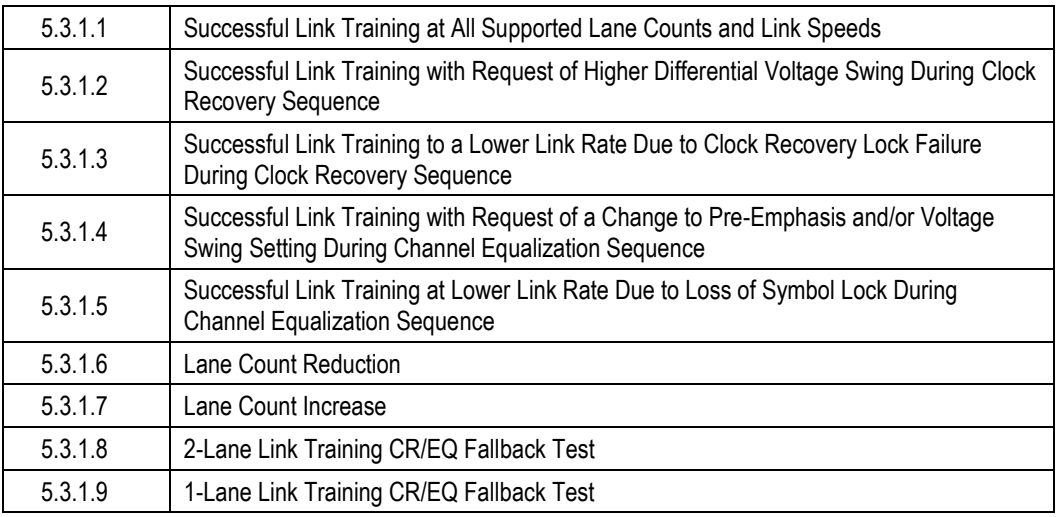

#### Link Maintenance

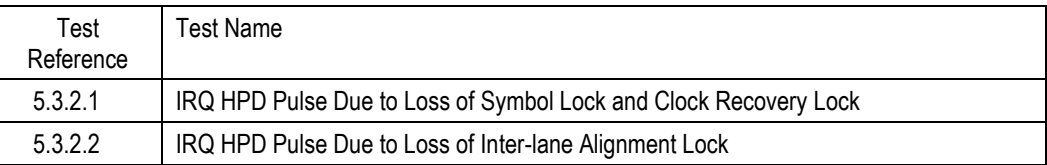

#### Main Video Stream Reconstruction

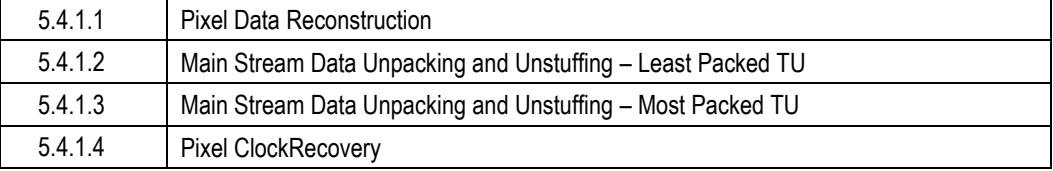

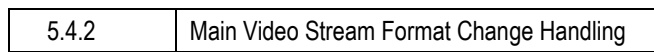

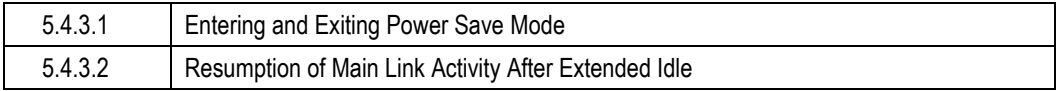

#### Main Audio Stream Reconstruction

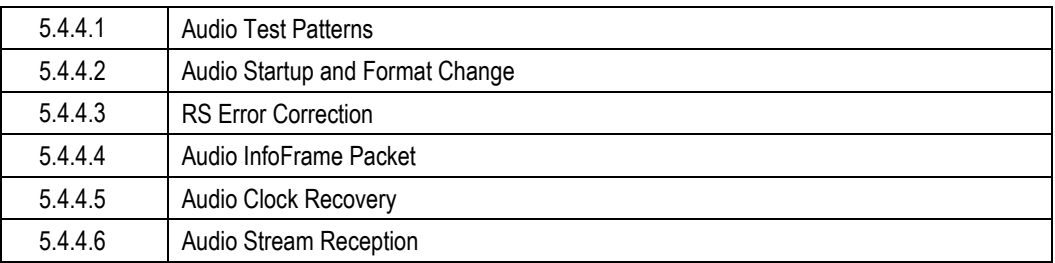

#### Sink FEC Protocol

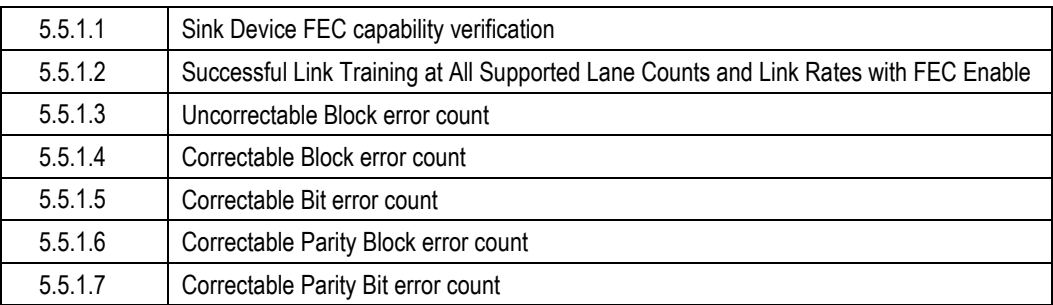

#### Sink Device DSC Test Procedures

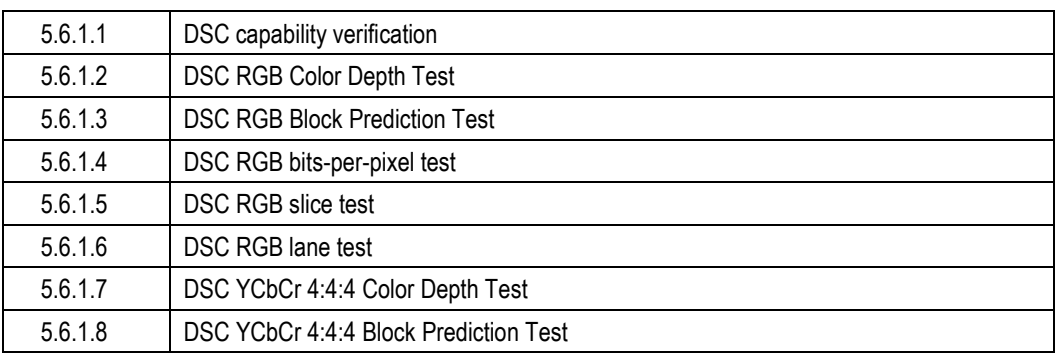

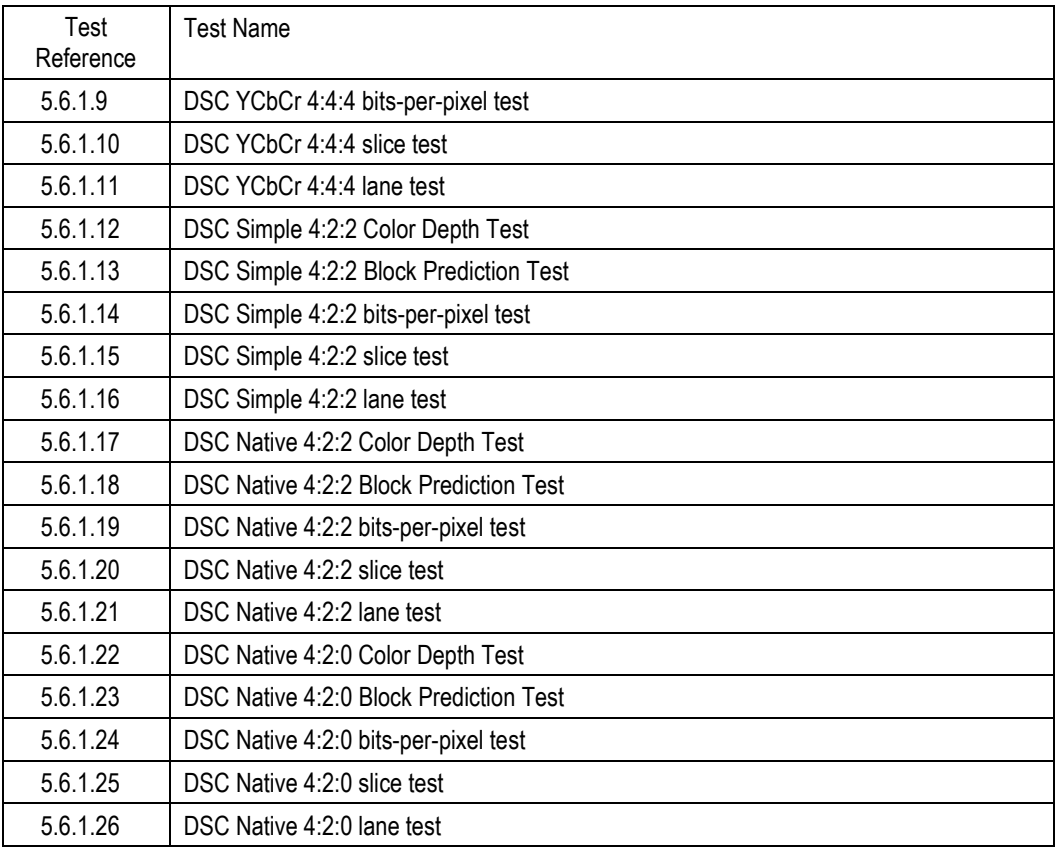

#### Sink DSC protocol extension

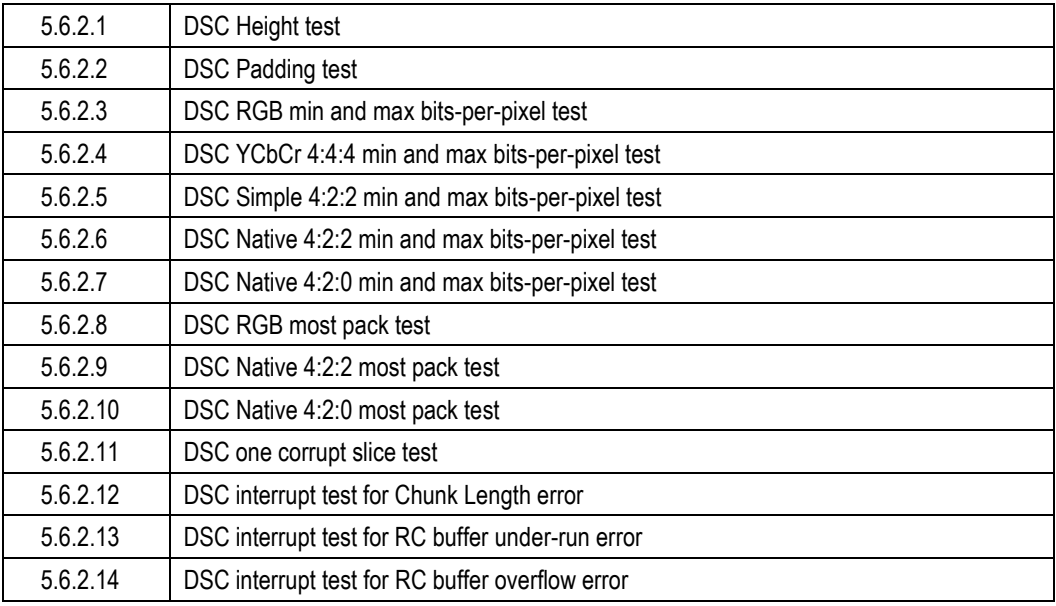

#### <span id="page-10-0"></span>UNIGRAF *DP CTS Tool Options for UCD-400* HDCP 2.3 CTS FOR DISPLAYPORT SINK, SOURCE AND REPEATER DUT

#### <span id="page-10-1"></span>DP HDCP 2.3 CTS Capable Hardware Products

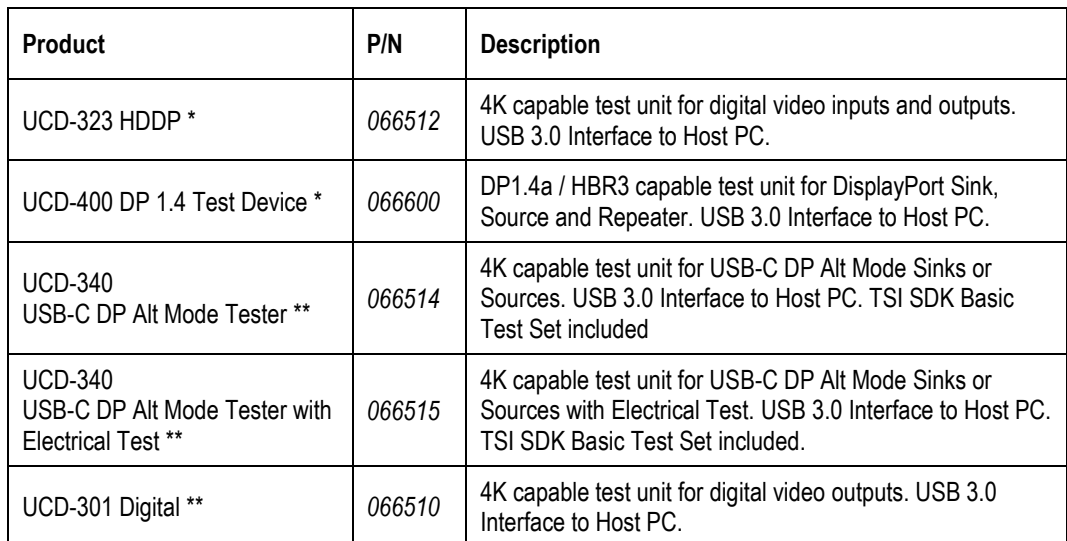

\*) Approved as Authorized Test Tool for DP Sinks and Sources

\*\*) Approved as Authorized Test Tool for DP Sources

#### <span id="page-10-2"></span>DP HDCP 2.3 CTS Test Software Product Options

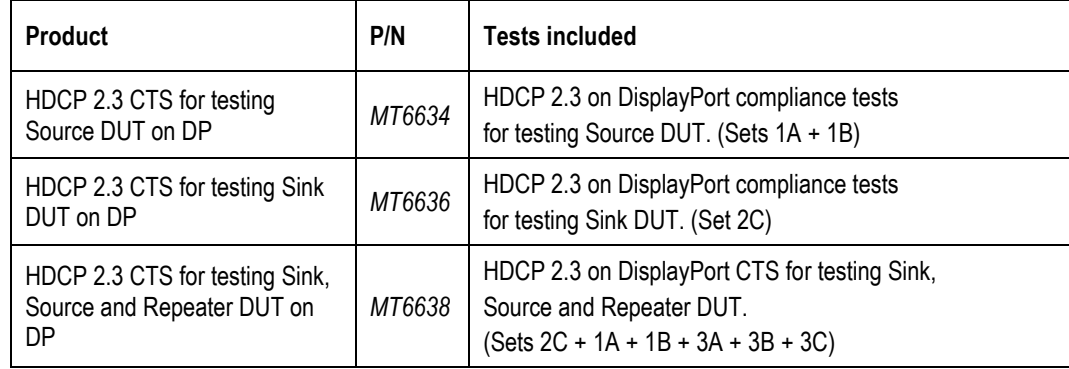

### <span id="page-11-0"></span>Description of HDCP 2.3 CTS Transmitter Tests

### <span id="page-11-1"></span>1A. Downstream procedure with Receiver

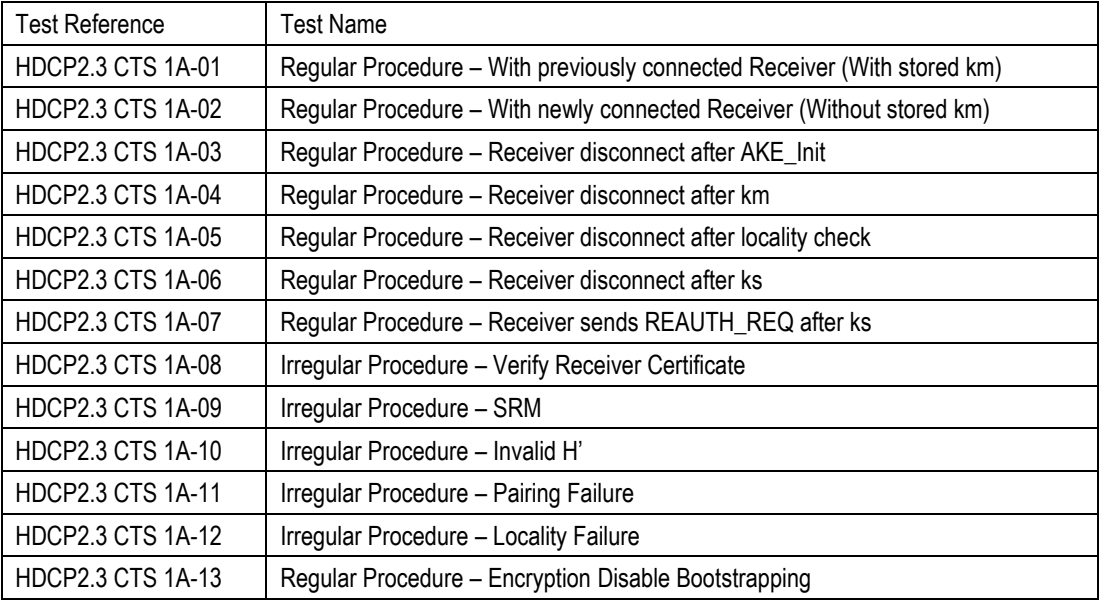

#### <span id="page-11-2"></span>1B. Downstream procedure with Repeater

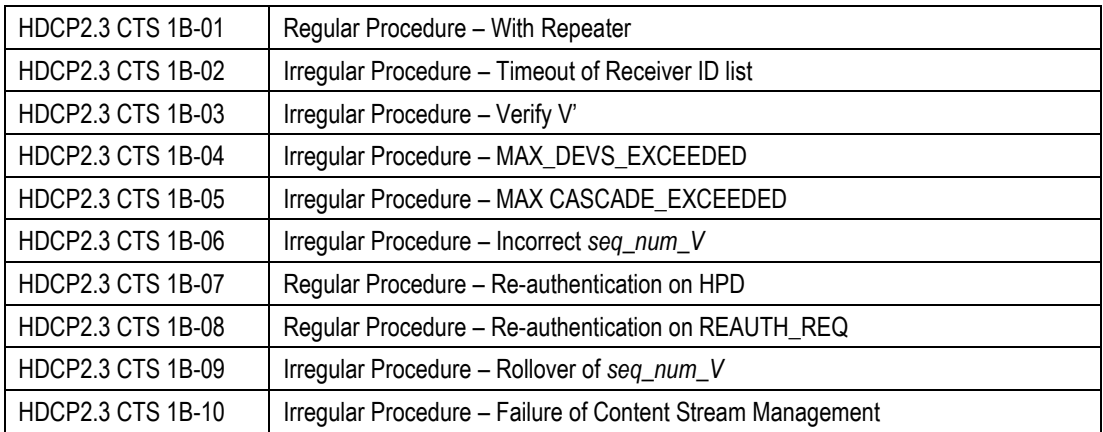

### <span id="page-12-0"></span>Description of HDCP 2.3 CTS Receiver Tests

### <span id="page-12-1"></span>2C. Upstream procedure with Transmitter

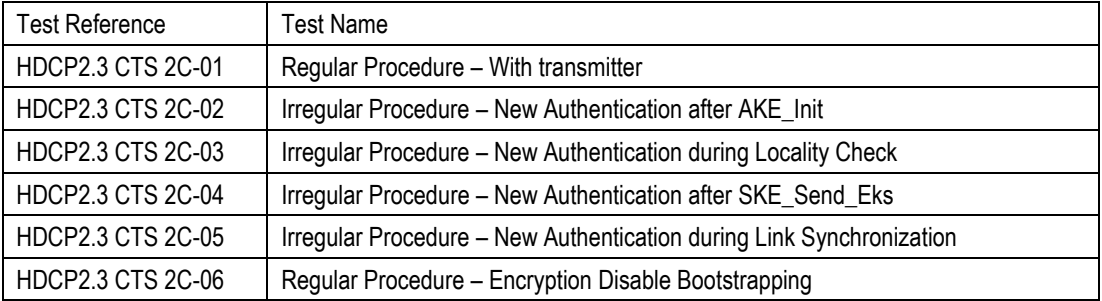

### UNIGRAF

### <span id="page-13-0"></span>Description of HDCP 2.3 CTS Repeater Tests

#### <span id="page-13-1"></span>3A. Downstream Procedure with Receiver

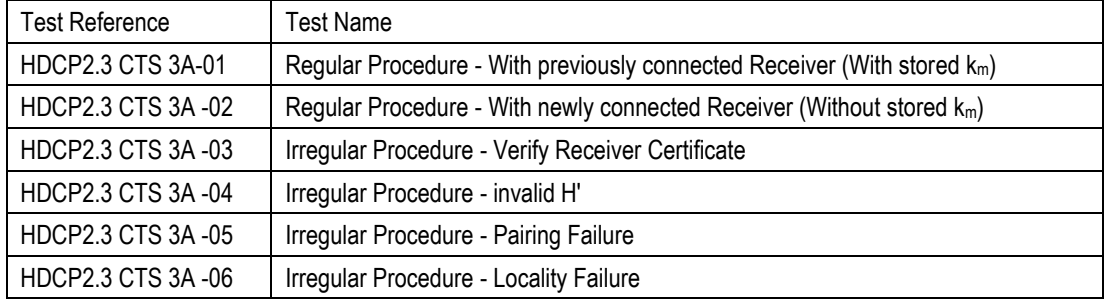

#### <span id="page-13-2"></span>3A. Downstream Procedure with Repeater

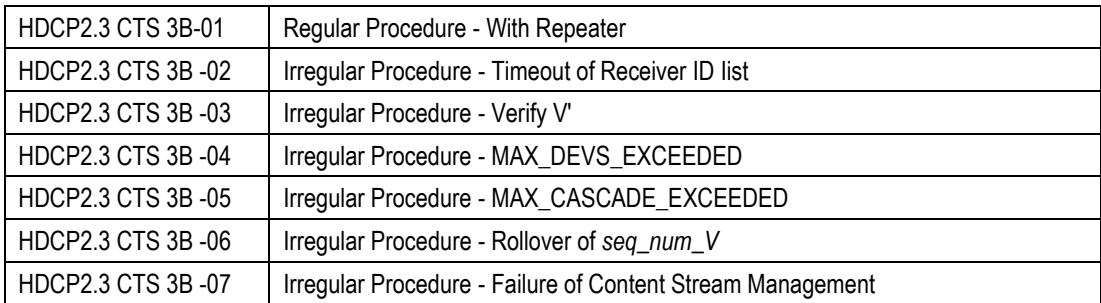

#### <span id="page-13-3"></span>3C. Downstream Procedure with Transmitter

Repeater (DUT) Connected to Transmitter (TE pseudo-Source) and Receiver (TE pseudo-Sink)

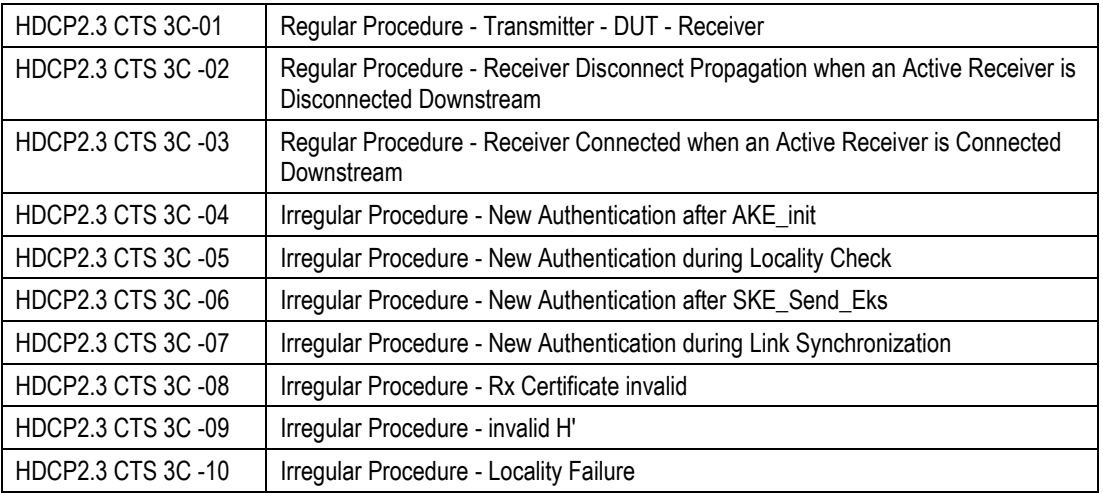

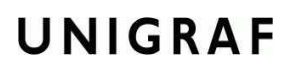

Repeater (DUT) Connected to Transmitter (TE pseudo-Source) and Receiver (TE pseudo-Repeater)

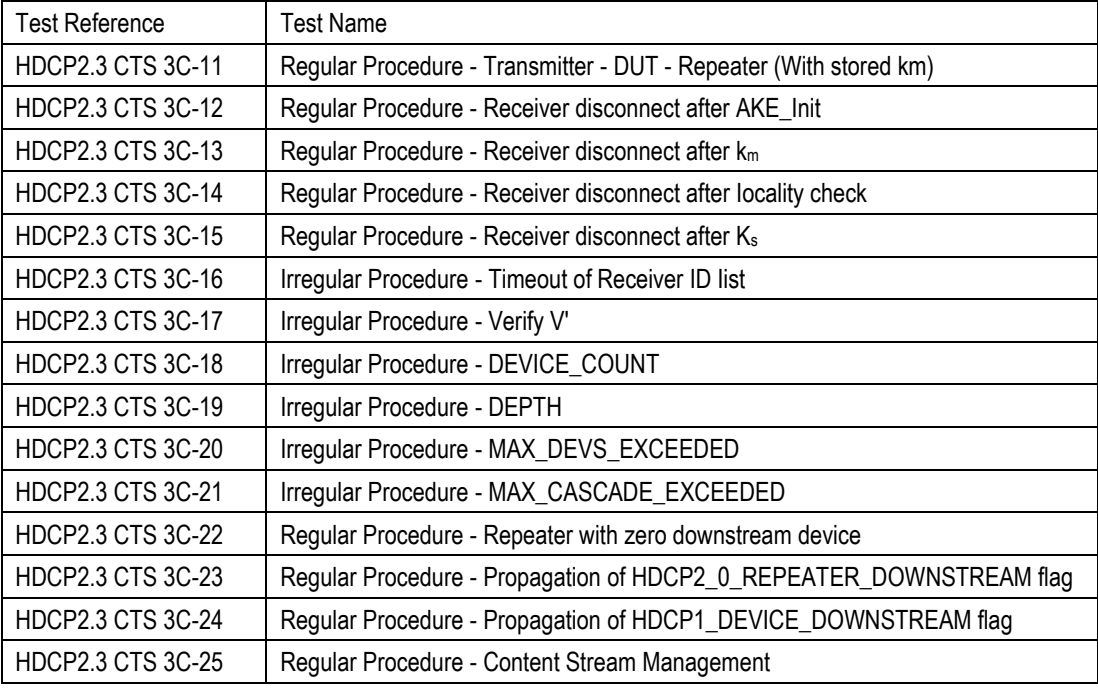